**LoopBe1 с кряком Скачать бесплатно**

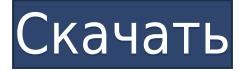

## **LoopBe1 Crack + Download [Mac/Win] [Latest 2022]**

LoopBe1 (Loop MIDI) позволяет удаленно передавать данные между несколькими приложениями. Разработанный как внутренний MIDI-порт, он позволяет вам соединять до 8 программ вместе и контролировать каждую из них на наличие входящих MIDI-данных в режиме реального времени. Используя LoopBe1, вы можете связать вместе различные компьютерные программы, чтобы упростить передачу MIDI-данных. Он действует как виртуальный соединитель между двумя или более приложениями, ожидая получения данных с выходного порта одного и пересылки их на входной порт другого. С помощью этой небольшой утилиты вы можете легко передавать MIDI-файлы из одной компьютерной программы в другую, не используя функцию экспорта. LoopBe1 на самом деле является внутренним MIDI-портом, который может прослушивать запросы и направлять их в программу назначения в режиме реального времени. Подробную информацию о его свойствах и параметрах работы можно получить в разделе «Диспетчер устройств» «Панели управления». Одним из его преимуществ является то, что он не требует, чтобы в исходном и целевом приложениях были установлены дополнительные компоненты или библиотеки, поскольку его диапазон совместимости распространяется на любое программное обеспечение, совместимое с MIDI. На самом деле LoopBe1 обещает объединить до восьми приложений и разрешить передачу данных через свои порты. После установки и запуска программа отправляется в системный трей, отслеживая передаваемые MIDI-данные в фоновом режиме, не мешая вашей работе. Приложение имеет функцию автоматического обнаружения обратной связи MIDI, что означает, что оно способно

предотвратить доступ приложения к своим входным и выходным портам и, таким образом, создать бесконечный цикл. Чтобы избежать таких ситуаций, он может немедленно заглушить соответствующий порт, остановив процесс и уведомив вас о проблеме во всплывающем окне. Можно сказать, что LoopBe1 играет роль посредника, обеспечивая передачу MIDI-данных между несколькими программами для ПК. Это удобный инструмент для тех, кто работает с несколькими MIDIредакторами и нуждается в надежном инструменте для передачи данных. Скачать LoopBe1 Bubbleblip — это программа, которая имитирует летающие точки в Интернете. Его главное окно разделено на 3 зоны: статический ввод, ожидание ввода и получение. Зона приема разделена на 5 окон, соответствующих каждой радиокарте. Эта карта единственная область, где вы можете ввести свои собственные точки, перетаскивая или печатая. Также есть 4 полученных точечных маркера (как символы). Блокнот используется как инструмент источника/назначения и централизованный канал для ввода/вывода. Его также можно использовать в качестве медиаплеера или инструмента дизайна с

## **LoopBe1 Crack + With Registration Code Download**

Cracked LoopBe1 With Keygen — это чрезвычайно маленькое, простое в использовании, портативное и эффективное приложение,

предназначенное для соединения различных программ с поддержкой MIDI, что позволяет передавать файлы и данные, управляемые MIDI, в режиме реального времени. Эта утилита молча слушает на панели задач и перехватывает все MIDI-данные, поступающие на ваш компьютер, а затем перенаправляет их на устройство, на которое вы хотите их отправить. Это позволяет использовать две или более программ с поддержкой MIDI для совместного использования или копирования файлов, данных MIDI или даже внешних аудиоустройств MIDI без необходимости драйвера для внешней программы или библиотеки MIDI для внутренней программы. Поскольку LoopBe1 работает с любым программным обеспечением с поддержкой MIDI, можно использовать программу в сочетании с MIDI-редакторами, секвенсорами и микшерами и, таким образом, создавать, поддерживать и изменять несколько файлов, управляемых MIDI, без необходимости их экспорта в другое программное обеспечение. . Программа фактически становится MIDI-мостом между двумя или более программами, ожидающими получения данных с выходного порта одной и пересылки их на входной порт другой. После установки LoopBe1 отправляется в системный трей, прослушивая входящие MIDI-данные на всех доступных портах и направляя их в программу назначения, которая должна быть запущена в то же время. Он предлагает вам возможность контролировать все устройства вывода в режиме реального времени и даже отключать их звук, если обнаруживает петлю подачи MIDI. Ключевые особенности LoopBe1: - Автоматическое подключение - Совместимость с любым программным обеспечением с поддержкой MIDI - Драйвер или библиотека не нужны бесшумный мониторинг - Быстрый доступ к портам - Не требуется конфигурация или установка - Автоматическое обнаружение обратной связи MIDI - Отключение звука всех устройств вывода при обнаружении петли MIDI - Расширенная опция фильтрации - Универсальное приложение - USB-порт не требуется - Портативная версия - Не требуется внешний модуль или DLL - Маленький размер - Драйвер или библиотека не нужны - Не требуется конфигурация или установка поддержка 8 соединений - Расширенная опция фильтрации - Драйвер или библиотека не нужны - Не требуется конфигурация или установка - USBпорт не требуется - Портативная версия - Маленький размер - Не требуется внешний модуль или DLL - поддержка 8 соединений - Драйвер или библиотека не нужны - Не требуется конфигурация или установка - USB-порт не требуется - Портативная версия - Маленький размер - Не требуется внешний модуль или DLL - поддержка 8 соединений - Драйвер или библиотека не нужны 1eaed4ebc0

LoopBe1 — это программная утилита, предназначенная для помощи в передаче MIDI-файлов. Программа предоставляет вам все соединения, необходимые для обмена данными между несколькими приложениями, работающими на разных компьютерах. То есть данные из одного приложения можно передать другому, используя его программный порт. Файловый менеджер программного обеспечения поддерживает открытие нескольких MIDI-файлов, и доступ к этой функции можно получить из меню «Открыть файл». После успешного открытия файла программа распознает его присутствие и начнет взаимодействовать с целевым приложением через MIDI-порты. Все необходимые детали, касающиеся передачи данных, можно отслеживать с помощью значка на панели задач, что позволяет выбрать выходной порт для передачи данных. Таким образом, приложение начнет отправлять данные в программу в режиме реального времени. Когда целевая программа запрашивает данные, LoopBe1 начинает прослушивать последовательный порт для получения запросов. Как только приложение будет готово, оно отправит запрошенные данные на указанный выходной порт. Детали LoopBe1: - Поддерживает несколько файлов MIDI - Автоматически обнаруживает доступные порты MIDI - Автоматическая передача MIDI-данных - Поддерживает несколько программ MIDI - Поддерживает передачу данных MIDI через программные порты - Поддерживает несколько программных выходов - Авто отключает выходные порты - Не требуется установка - Не требует настройки - Не требуется пользовательский интерфейс - Поддерживает как 32-битные, так и 64-битные приложения - Не имеет внешних зависимостей - Имеет совместимость со всеми ведущими звуковыми форматами - В Windows 2000, Windows Server 2003 и Windows Vista - В Windows XP, Windows Server 2003 - В 64-разрядной версии Windows XP. - В 64-разрядной версии Windows Vista - Работает на Windows 7 - Работает на Windows 8 - Работает на Windows 10 - Работает на macOS 10.9. - Работает на Mac OS X 10.9 - Работает на macOS 10.10 - Работает на macOS 10.11. - Работает на Linux Fedora - Работает на Linux Ubuntu - Работает на Linux RedHat - Работает на Linux Debian Программирование и кодирование могут быть сложными и действительно полезными занятиями. Если у вас есть возможность контролировать и манипулировать своим миром, у вас есть очень хорошие шансы стать успешным предпринимателем. Но с таким количеством доступных вам

вариантов вы легко можете оказаться ошеломленным. Хотите найти несколько примеров программирования? Не пора ли вам перейти на C++, VB, JAVA или полностью

## **What's New In LoopBe1?**

LoopBe1 — это небольшое приложение, которое может связать вместе два или более приложений. Он будет работать в фоновом режиме, отслеживая MIDI-сообщения, поступающие через подключенные порты, и пересылая их целевой программе через интерфейс USB. Он имеет простой пользовательский интерфейс и не влияет на панель задач Windows или системный трей. Приложение можно использовать для работы с несколькими MIDI-редакторами, программами обмена сообщениями и различными хост-компьютерами. Он очень прост в использовании и совместим с большинством приложений, поддерживающих MIDI. Все, что вам нужно сделать, это установить его, запустить и позволить ему сделать все остальное. Если вам нужно узнать больше, загляните в раздел «О нас». Java Скачать бесплатно кряк, программное обеспечение, портативная, безопасная, полная версия, регистрационный код Speed News позволяет отслеживать, видеть, что одновременно делает множество людей на сайте. Просто введите основной номер, и он будет заполнен показами, подписками и т. Д. От этого конкретного. Он похож на подключаемый модуль «Open Graph» и «Pages Insights», но вам придется пойти и настроить его. Comedy Central — это место, где собраны лучшие, самые смешные и самые популярные клипы комедийных шоу в прямом эфире, а также еженедельные программы видеоклипов, организованные комиками и другими исполнителями. Он размещен в Интернете в 150 странах и доступен на 11 языках (во всех странах, кроме Франции и Германии). Comedy Central 30 — это премиальный канал со всеми вечерними комедиями в прямом эфире, оригинальными программами и лучшими клипами из библиотеки Comedy Central Digital за одну фиксированную ежемесячную абонентскую плату. Cake — единственное онлайн-радио, которое предлагает идеальное сочетание музыки, образа жизни и новостного контента. У нас также есть лучшие подкасты и живые выступления

самых громких имен в игре, и все это бесплатно. Торт — это маленькая музыкальная революция. Это означает, что вы можете использовать Cake, чтобы находить новую музыку из разных источников и открывать для себя новую любимую группу. Мы гордимся тем, что Cake можно использовать совершенно бесплатно, потому что музыка никогда не должна быть препятствием для открытий. Используйте торт, чтобы: - Слушайте музыку вживую и офлайн на одном устройстве. - Получайте еженедельный дайджест новой музыки по электронной почте, включая новую музыку от ваших любимых исполнителей. - Владейте своей музыкальной библиотекой, пометив ее. - Выберите для прослушивания музыки на любом устройстве. Базовая версия Cake совершенно бесплатна, поэтому

Минимальные требования: ОС: Windows 10 64-битная/Windows 8.1 64 битная/Windows 7 64-битная Процессор: Процессор Intel® Core™ i3 (не рекомендуется использовать Atom и Celeron) Память: 4 ГБ ОЗУ Жесткий диск: 300 МБ свободного места Графика: карта, совместимая с DirectX® 9.0c Звуковая карта: звуковая карта, совместимая с DirectX 9.0c DirectX: версия 9.0c или более поздняя Место на жестком диске: 300 МБ Рекомендуемые требования: ОПЕРАЦИОННЫЕ СИСТЕМЫ:

Related links: